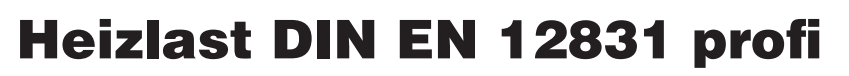

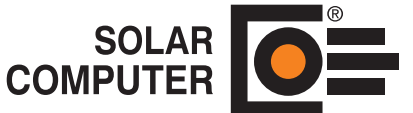

#### **Best.-Nr. / Datenblatt P72.DE**

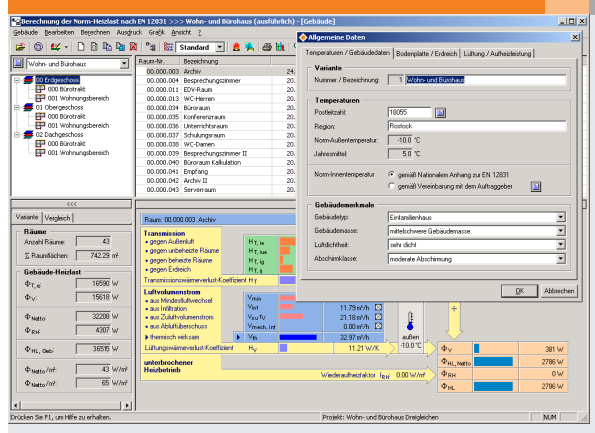

Programm zum Berechnen der Heizlast nach DIN EN 12831 für Projekte bis zu 80 Räumen im In- und Ausland. Schnelles, einfaches tabellarisches Editieren mit zahlreichen grafischen und logischen Hilfen, z. B. Ketten-Maße und Nachbar-

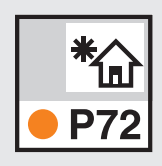

raumverknüpfungen. Für Sonderfälle stehen spezielle Funktionen zur Verfügung, u. a. Wärmebrücken und Erdreichberechnung.

*Die grafische Gliederung des Projektes in Ebenen, Zonen und Räume garantiert stets Übersicht. Für den aktuellen Raum stehen alle wichtigen Ergebnisse visuell unterstützt zur Verfügung.*

# Technische Einzelheiten:

#### **Theoretische Grundlagen**

Heizlast nach DIN EN 12831 (Ausg. 2003-08), deutscher Nationaler Anhang DIN EN 12831 Beiblatt 1 (Ausg. 2008-07), Erdreichberechnung nach DIN EN ISO 13370, Wärmebrücken nach DIN 4106-6 (Ausg. 2003-06).

#### **Projekte im In- und Ausland**

Freie Wahl der Randbedingung "DIN" zum Berechnen von Projekten nach deutschem nationalen Anhang oder "EU" zum Berechnen nach europäischem Anhang D der EN 12831. Bearbeiten von Projekten mit bis zu 80 Räumen mit maximal 4 Ebenen, ein oder zwei Zonen und bis zu 10 Räumen je Zone (z. B. Wohnung).

#### **Zeitkonstante und weitere Details**

Norm-Außentemperatur in Anhängigkeit der thermischen Zeitkonstante. Abruf meteorologischer Daten. Dokumentation abweichender Innentemperaturen als "Vereinbarung mit dem Bauherrn". Wärmebrücken wahlweise pauschal detailliert. Zusatzaufheizleistung als Funktion der Aufheizzeit, des Luftwechsels, des Temperatur-Abfalls und der Gebäude-Masse. Nutzerprofile.

#### **Erdreich**

Wahlweise vereinfachte oder ausführliche Erdreich-Berechnung gemäß Norm. Neben dem Standardfall "Bodenplatte ohne Randdämmung" lassen sich auch die in der Praxis

häufig vorkommenden horizontalen und vertikalen Randdämmungen berechnen.

### **Hoher Editier-Komfort**

Schnelles, einfaches und sicheres tabellarisches Editieren der Raumdaten. Grafisch unterstützte Assistenten für Kettenmaße (Innenund Außenmaße, halbe und ganze Wandstärken) und komplizierte Flächen und Volumina. Durch automatische Verknüpfung von Bauteilen mit Nachbarräumen reduziert sich der Editier-Aufwand für Innentüren, Innenwände, etc.

#### **Rechenergebnisse**

Berechnung aller relevanten Werte, u. a. Temperatur-Korrektur-Faktoren, Transmissions-Wärmeverlust-Koeffizienten für natürliche und mechanische Belüftung, Norm-Heizlast, zusätzliche Aufheizleistung und Auslegungsheizlast.

#### **Bilanz-Schaubild, etc.**

Darstellung von Ergebnissen schon während der Raum-Bearbeitung als Bilanz-Schaubild. Ergebnis-Schnellbetrachter.

#### **Vielseitige Ausdrucke**

A4-Ausdrucke der Bauherren-Vereinbarung, Bauteile mit U-Werten, Einzel-Räume und Zusammenstellungen als Druckaufträge auf Drucker

oder als Datei. Vorab-Kontrolle auf Bildschirm. Ausdruck einzelner Seiten. Zusammenstellung wahlweise für alle, markierte, gruppierte, gefilterte oder einzelne Räume auf Bildschirm, Drucker oder als Datei.

#### **Datenverbund**

Optionaler Datenverbund mit Bauphysik, Energieausweis, Heizkörper- und Heizflächen-Auslegung. .<br>Wärmebrückenkatalog-Import-Schnittstelle.

#### Funktionen:

- für Win 2000, 2003, xp, Vista
- PC- oder Server-Installation
- Projekt-Verwaltung inkl. Varianten
- Projekt-Assistent
- Archiv-, Datenaustausch-Funktion
- online-Hilfen, A5-Handbuch (pdf)
- einstellbare Tabellen
- Flächen- und Volumen-Assistent
- Druckaufträge mit Vorschau
- E-Mail mit Ausdrucken (pdf)
- gedrucktes A5-Handbuch
- 3D-Gebäudemodell
- Datenverbund ISO 9000

# **Anfragen per Internet, E-Mail oder an Ihren SOLAR-COMPUTER-Vertriebspartner**

## www.solar-computer.de